## V L O Y M -6 -8 http://farbe.li.tu-berlin.de/AN59/AN59F0NX.PDF /.PS; 3D-linearisering, side 20/24 F: 3D-linearisering AN59/AN59LF0NX.PDF /.PS i fil (F)

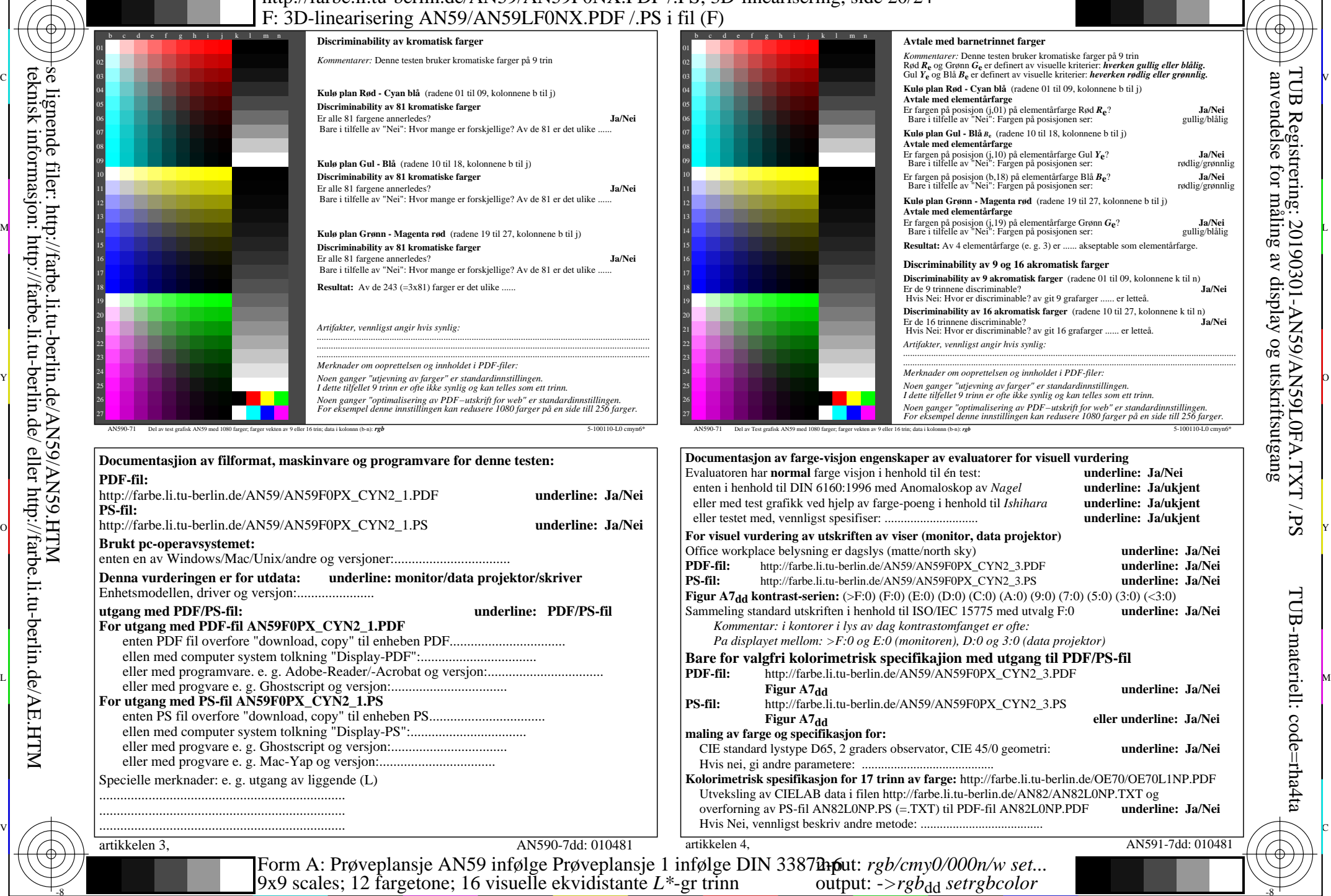

Y

 $\overline{O}$ 

 $\frac{1}{\sqrt{6}}$  -8  $\frac{1}{\sqrt{6}}$  -8  $\frac{1}{\sqrt{6}}$  -8  $\frac{1}{\sqrt{6}}$  -8  $\frac{1}{\sqrt{6}}$  -8  $\frac{1}{\sqrt{6}}$  -8  $\frac{1}{\sqrt{6}}$  -8  $\frac{1}{\sqrt{6}}$  -8  $\frac{1}{\sqrt{6}}$  -8  $\frac{1}{\sqrt{6}}$  -8  $\frac{1}{\sqrt{6}}$  -8  $\frac{1}{\sqrt{6}}$  -8  $\frac{1}{\sqrt{6}}$  -8  $\frac{1}{\sqrt{6}}$ 

-8

-8

se lignende filer: http://farbe.li.tu-berlin.de/AN59/AN59.HTM

teknisk informasjon: http://farbe.li.tu-berlin.de/ eller http://farbe.li.tu-berlin.de/AE.HTM

C

M

AN59/AN59L0NA.PDF /.PS20/24, *rgb/cmy0/000n/w->rgb*<sub>dd</sub> *C*YN2 (4,5:1): *g*p=1,000; *gN*=1,818 http://farbe.li.tu-berlin.de/AN59/AN59F0NX\_CYN2\_2.PDF /.PS L

V

TUB Registrering: 20190301-AN59/AN59L0FA.TXT /.PSanvendelse for måling av display og utskriftsutgang

-6

-6

TUB-materiell: code=rha4ta

C